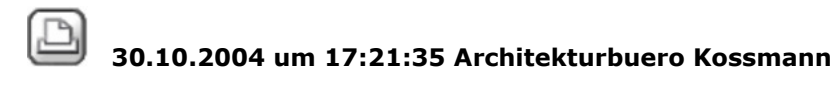

#### **INTERNER PLAN-PLOTFEHLER**

#### Hallo

Beim versuch Pläne zu plotten, bzw. beim Versuch Plotfiles zu erstellenkommt folgende Fehlermeldung: "Es ist ein interner Planplot-Fehler aufgetreten."

Dieses Thema wurde bereits Anfang 2003 von Markus ins Forum gestellt. Sind auch tolle Tips gewesen, die ich auch alle ausprobiert habe. Dummerweise funktioniert es immer noch nicht.

Wie bekommt man das hin? Allplan neu installieren?

Gruss Kersten

30.10.2004 um 17:58:59 Joerg Velletti (Nemetschek)

## **RE: INTERNER PLAN-PLOTFEHLER**

ich denke mal du meinst mit alle Tipps die Markus gegeeben wurden schon probiert den beitrag :

http://serviceplus.nemetschek.de/forum/ssv.nsf/(\$all)/30115163119hm.html

Die letzte Antwort vom Martin Kellner (hat als Entwickler bei uns in dem Bereich gearbeitet und macht nun was anderes), zeigt , das das auch an dem speziellen Plan / Teilbildern) liegen kann.

Deshalb kann man zur Eingrenzung der Ursache 8um die dann beseitigen zu können) noch folgendes versuchen

Neue Planzusammenstellung erstellen und die Teilbilder dort neu ablegen. Hilft das imer noch nciht, also geht das Plotten so auch nicht, stück für stück jeweils ein tb aus dem neuen Plan entfernen, bis es geht.

Das tb wieder hinzufügen. ist der Fehler dann wieder da, liegt es an dem tb.

Das kann man dann noch gezielt untersuchen aber wenigstens weis man das die anderen massnahmen wie cleanprint etc keine Abhilfe brigen können ...

Evt. kann die Hotline dann auf dem defekten TB das verursachende Element ginden, aber man kann auch selber versuchen das einzugrenzen:

TB Kopie ( über datei -> TB übergreifend kopieren, dabei gehen etv nämöich die defekten elemente auch nciht mit ..

und auf der Kopie löschen bis das plotten geht ...

#### jörg

30.10.2004 um 18:20:57 Architekturbuero Kossmann

### **RE: INTERNER PLAN-PLOTFEHLER**

Hallo Jörg,

Danke für Deine Antwort, aber das Problem besteht leider nicht nur bei einem Plan, sondern bei allen.

Mittlerweile habe ich sämmtliche Plottertreiber entfernt und neu installiert (mit Neustart, etc.). ohne Erfolg.

Gibt es u.U. noch einstellungen (ausser denen unter Konfiguration) für den Plots?

Kersten

31.10.2004 um 14:44:32 Joerg Velletti (Nemetschek)

## **RE: INTERNER PLAN-PLOTFEHLER**

Hallo

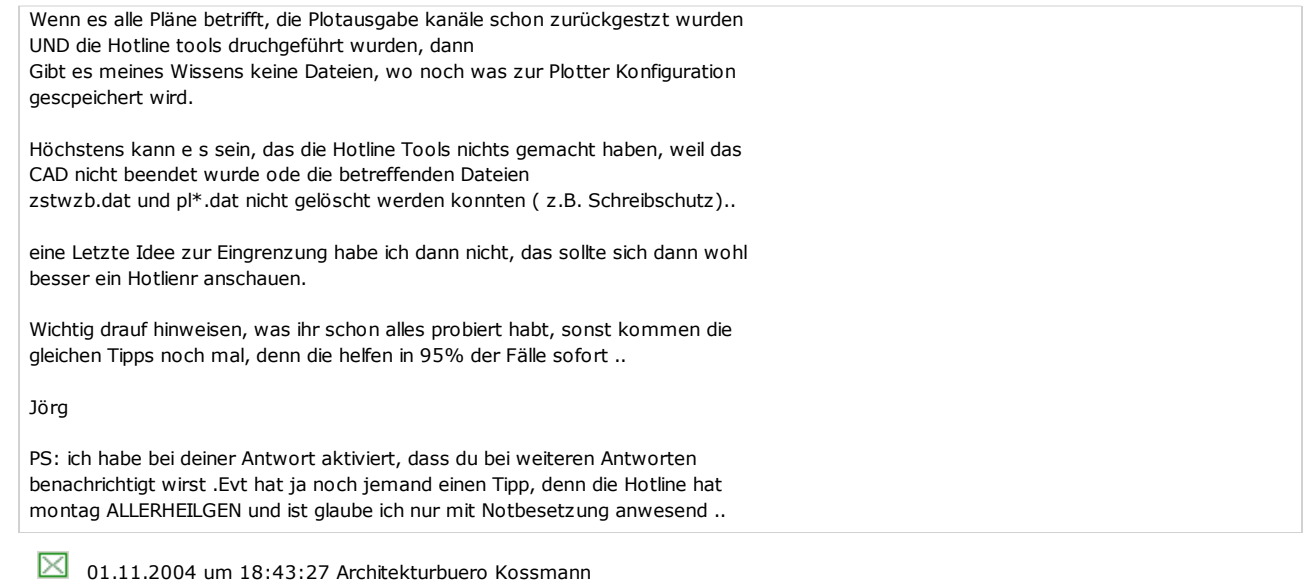

### **RE: INTERNER PLAN-PLOTFEHLER**

Hallo Jörg,

nochmal danke für Deine Antwort.

Nach langem hin und her funktioniert es nun.

Allerdings scheint es mir an der Länge des Dateinamens, bzw. an der Länge des Dateipfades gelegen zu haben.

Muß man erstmal daruf kommen. Hoffe das war der Grund.

Schönen Restfeiertag

Kersten.

 $\boxtimes$  02.11.2004 um 12:01:36 Michael Graf

## **RE: INTERNER PLAN-PLOTFEHLER**

Habt ihr in eurem Netzwerk noch etwas anderes als Windows XP?

Server Printserver

fragt mg

**8** 02.11.2004 um 15:29:09 Martin Kellner

# **RE: INTERNER PLAN-PLOTFEHLER**

Hi,

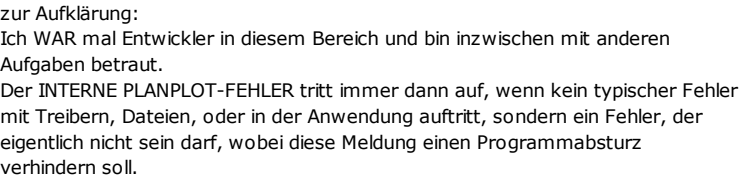

Gruß, Martin.

8 02.11.2004 um 15:35:51 Heiko Janssen

## **RE: INTERNER PLAN-PLOTFEHLER**

"... Und er kommt zu dem Ergebnis: Nur ein Traum war das Erlebnis. Weil - so schließt er messerscharf nicht sein kann, was nicht sein darf!"

Soweit Christian Morgenstern zu den internen Planplot-Fehlern. **⊕**hj

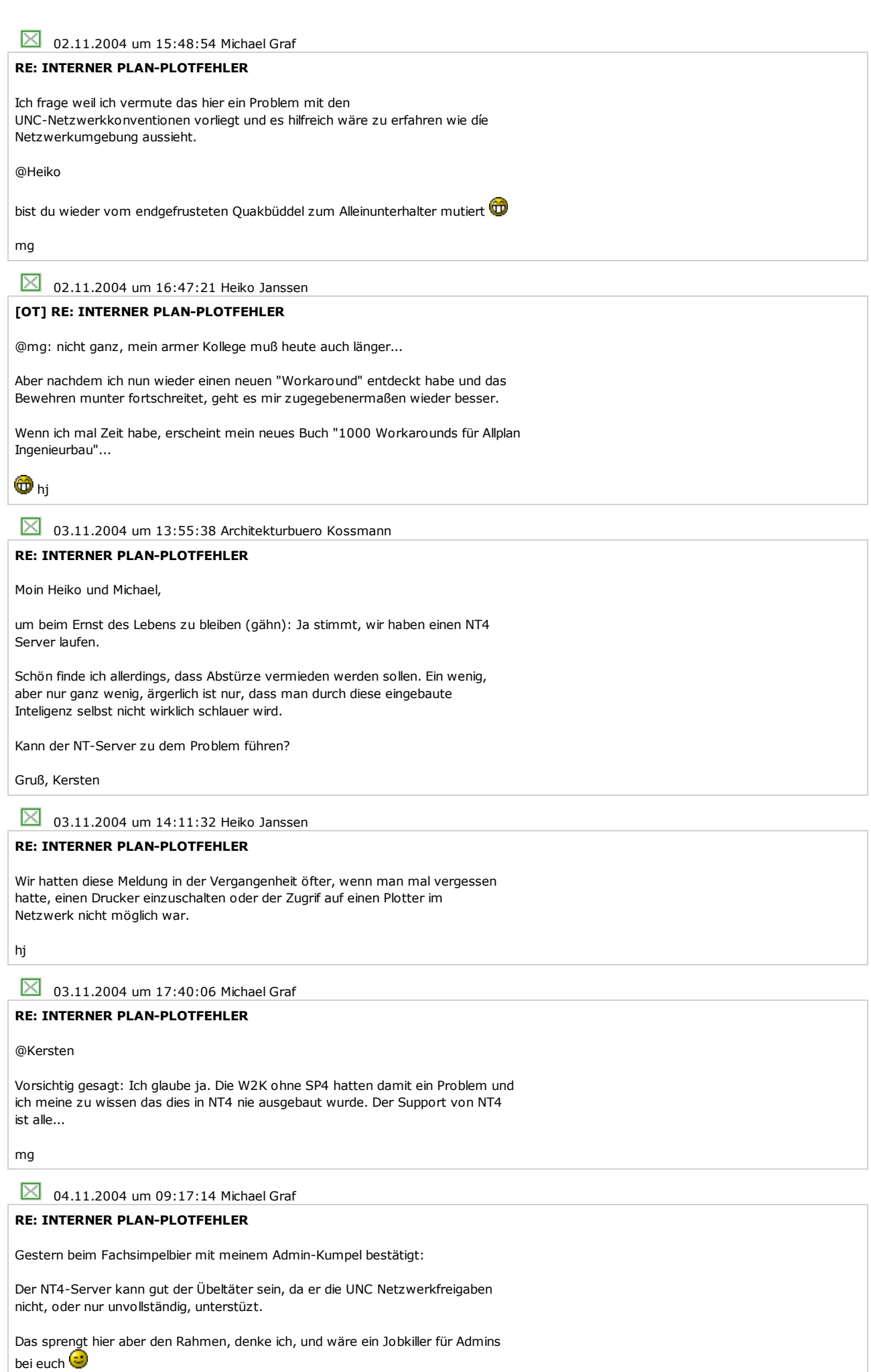

mg